## **Meldung von Spielgeräten für die Vergnügungssteuererhebung**

Stadtverwaltung Eppelheim VZ Finanzen Schulstraße 2 69214 Eppelheim

## **1. Aufsteller/in**

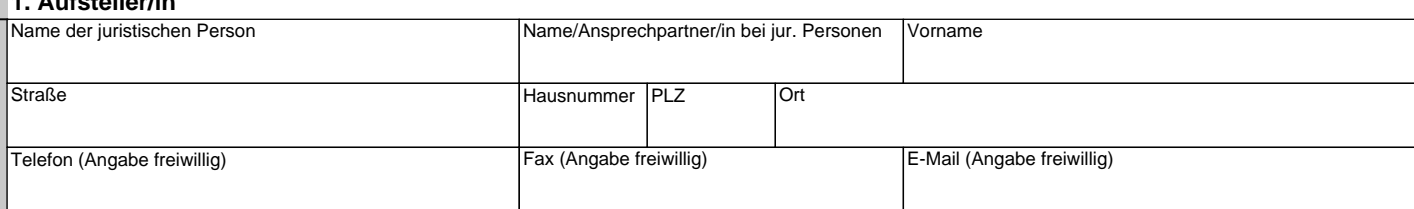

Form-Solutions

## **2. Spielgerät/e**

Vervielfältigung, Nachahmung und Veröffentlichung

Form-Solutions E-Mail: info@form-solutions.de Artikel-Nr. 133206 www.form-solutions.de

E-Mail: info@form-solutions.de<br>www.form-solutions.de

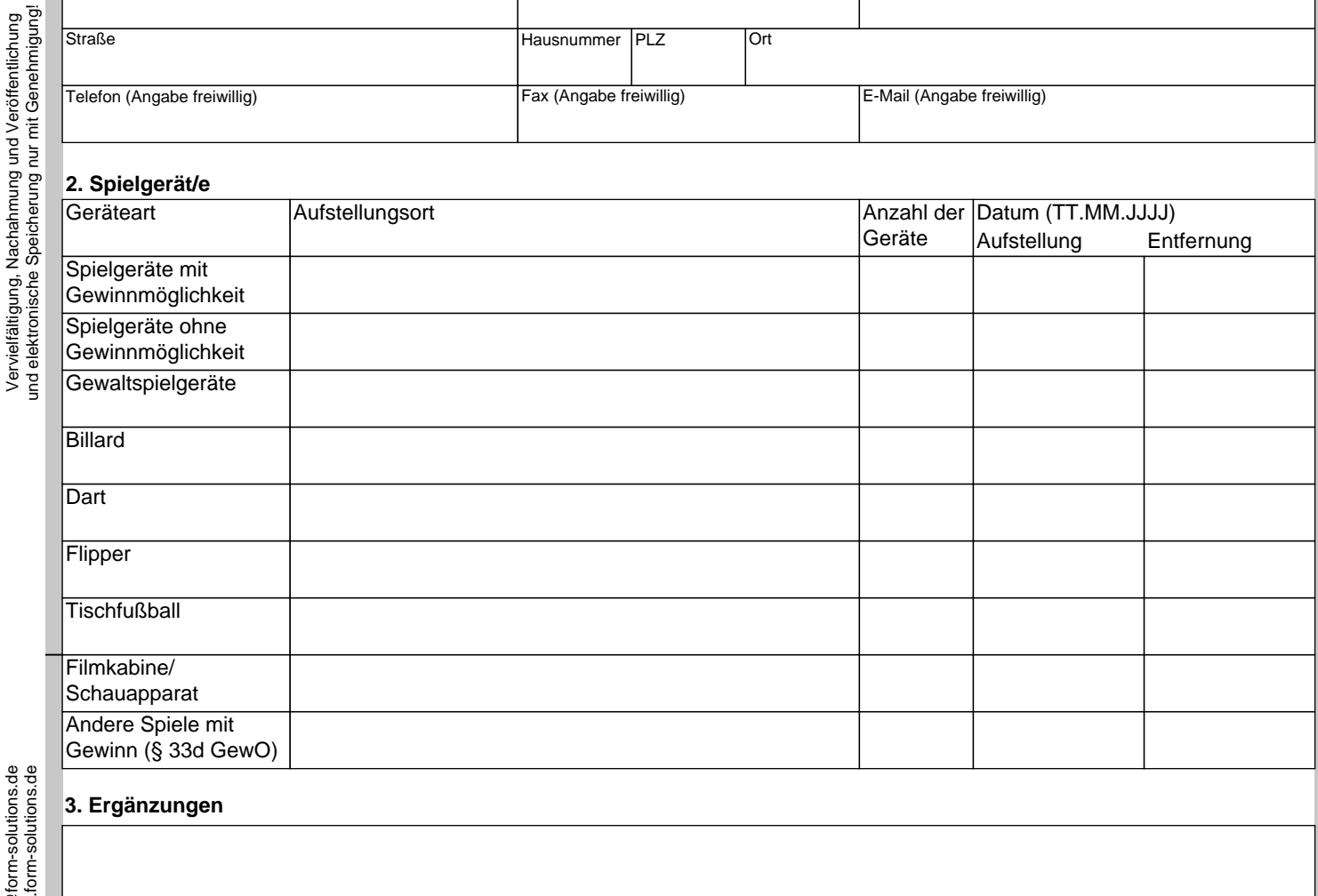

Die Angaben sind vollständig und richtig.

## Mit freundlichen Grüßen

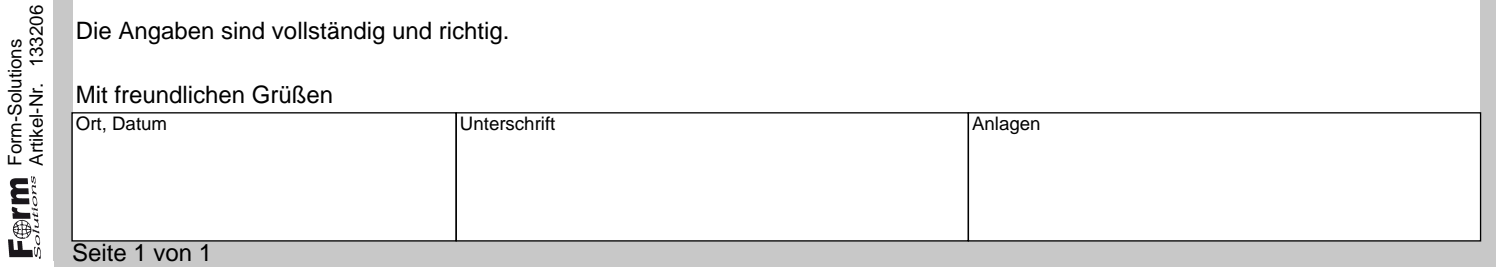

Eingaben löschen | Drucken | Speichern

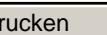